# **SplitView Crack License Key PC/Windows**

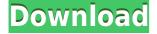

#### SplitView Crack X64 [Updated-2022]

SplitView Crack is a lightweight software application whose purpose is to help you split a large monitor system into multiple ones so you can improve you productivity. Look for the utility in the system tray You can find the application residing quietly in the system tray without interfering with your work. A double-click on its icon opens up the configuration panel where you can tweak the process in detail. In addition, you can easily enable or disable the splitting mode. Configuration settings SplitView Serial Key is able to embed 'Go Left' and 'Go Right' buttons within each window so you can easily move a program to a specific part of the desktop. Plus, you can make the application do not add buttons to a certain list with programs (e.g. Skype, Yahoo! Messenger). What's more, you can add window menus for going to the left or right and up or down side of the desktop, and create a list with utilities that their menus are not modified. You can make use of preset hotkeys for moving and resizing panels, disable SplitView Product Key for user-defined applications, as well as restore any settings to the default ones in case you are not happy with the results. Advanced options Advanced parameters help you split the desktop horizontally in a custom number of equal parts or divide it into two parts with a certain number of pixels on the left and on the right. Plus, you can run the tool at Windows startup and move the windows without resizing them. Last but not least, you can split your secondary monitor along with the primary one, prevent windows from popping up in the middle of the monitors, maximize windows to one monitor (not across multiple ones), keep the Windows taskbar to one monitor, as well as automatically detect the number of monitors and adjust the screen division. Bottom line All in all, Cracked SplitView With Keygen comes with support for several smart features for helping you divide the space of your screen efficiently. It remains light on system resources so your computer's performance

is not hampered. SplitView Crack is a lightweight software application whose purpose is to help you split a large monitor system into multiple ones so you can improve you productivity. Look for the utility in the system tray You can find the application residing quietly in the system tray without interfering with your work. A double-click on its icon opens up the configuration panel where you can tweak the process in detail. In addition, you can easily enable or disable the splitting mode. Configuration settings SplitView Torrent Download is

## SplitView (LifeTime) Activation Code [Win/Mac] [Updated-2022]

KEYMACRO application is a freeware utility for Windows 7 to help you manage your keyboard shortcuts. It was made specifically for Microsoft Windows operating system users. Main features KeyMACRO offers a versatile system of keyboard shortcuts to you. You can also add shortcuts to your applications and activate them with a single key press. Besides, the utility enables you to use context-sensitive keyboard shortcuts, which are bound to keys by the application that is currently open. What's more, you can use the tool to add macros to the operating system and record a sequence of actions to run at a specific time. Advanced parameters KeyMACRO offers advanced settings. You can define a key sequence to be pressed in case you are about to override a default shortcut for the application. In addition, you can disable the shortcuts for the system. Last but not least, you can rename the application name, add shortcuts to the Control Panel, as well as change the font color for user-defined shortcuts. Bottom line KeyMACRO is a tool with a number of useful features that can help you manage your keyboard shortcuts with efficiency. The interface is clean, functional and uncomplicated so you can learn it in a short time. Keystroke Runner Description: Keystroke Runner is a graphical tool for Windows 7 that enables you to record keyboard shortcuts. The utility records everything that is pressed on the keyboard and can also record mouse and multimouse operations. Main features Keystroke Runner records the commands, such as mouse clicks, keyboard shortcuts, and multi-mouse operations. Besides, the tool enables you to make keystrokes recur over a certain period of time, which you can define in any interval. As you can see, the list of records changes as time passes. Therefore, you can also edit each of them and also delete some of them. Furthermore, Keystroke Runner enables you to record all mouse clicks in the event that you want to make an automated mouse clicker. In addition, you can use it to watch the system's mouse pointer. Advanced options You can filter the displayed records by date, time, mouse pointers, keyboard shortcuts, application names, and so on. You can also set hotkeys for the records so you do not have to manually record them. In addition, you can set delays for mouse clicks, as well as in case of playback of recorded keystrokes. What's

more, the utility provides a panel of 2edc1e01e8

### SplitView With Keygen Free

Dividing a single monitor into multiple parts Get the source code Manual As for SplitView, you will find all the details you need to install and configure it right in the program's Readme.txt file. License SplitView is licensed under a GNU General Public License, version 2, but it is still compatible with every operating system. You can freely redistribute the application as long as you don't charge any money for it. The only thing to consider is that you can't use it in commercial environments. Compatibility In terms of Windows version and drivers, the program can run in any OS that has a Window Server 2003 or a newer version. It can even run on a mix of Windows versions and drivers, which means that it works seamlessly in Windows XP, Vista, 7 and 8. Additionally, SplitView is supported by other software products. For example, Microsoft.NET Framework 2.0 and 3.5, Microsoft Visual Studio 2005, Microsoft Visual Studio 2008, Microsoft Office 2007 and newer, Microsoft Silverlight and many more. What's new Updated to v4.1 What's new in v4.1 is that SplitView has successfully fixed a couple of long-standing issues which the users reported about in previous versions. With this new version, you no longer have to resize the application if the program has not detected the number of monitors in the system. Plus, you will not find yourself with any problems when starting the application. Other changes include: Added a configuration system for the web options. Added a new import/export options. Added a new advanced options. Added a new 'WindowMenu Style' setting. Added a list of programs to not use the 'Go Right' and 'Go Left' buttons for. Improvements and bug fixes. Summary Dividing a single monitor into multiple parts is something we all have to do from time to time, and we usually end up with split screens that we will never use. Luckily, SplitView can help you with this by allowing you to divide a monitor into two or more parts, and it will provide you with a series of controls which can help you accomplish the task of desktop splitting. The utility's 'Main' window will open once you click the program's icon in the system tray. From there, you will be greeted with the program

https://reallygoodemails.com/miciastitgo https://reallygoodemails.com/congdiyliomu https://techplanet.today/post/lenovo-web-camera-software-for-windows-7-link https://techplanet.today/post/glowstorm-3dm-mad-max-crack-link-reddit https://techplanet.today/post/glowstorm-3dm-mad-max-crack-link-reddit https://techplanet.today/post/quimica-organica-vollhardt-5-edicionrar https://techplanet.today/post/camelphat-35-vst-top-downloadgolkes https://techplanet.today/post/hasee-toh-phasee-movie-free-download-hd-720p-kickass-torrent https://techplanet.today/post/electromagnetics-with-applications-5th-edition-kraus-fleisch-solut ion-manual-mega https://techplanet.today/post/ligplot-free-download-installrar

#### What's New In?

Allows you to set an array of screen splits so you can switch your large monitor system in a guick and easy manner, without having to move windows and get lost in menus. All the downloadable software listed on this site, including SplitView, will be transmitted over the Internet, and therefore is subject to the security rules and regulations imposed by the laws and regulations of the country or countries where you may download the file from. For more information, see our Terms of Use. SplitView is a lightweight software application whose purpose is to help you split a large monitor system into multiple ones so you can improve you productivity. Look for the utility in the system tray You can find the application residing quietly in the system tray without interfering with your work. A double-click on its icon opens up the configuration panel where you can tweak the process in detail. In addition, you can easily enable or disable the splitting mode. Configuration settings SplitView is able to embed 'Go Left' and 'Go Right' buttons within each window so you can easily move a program to a specific part of the desktop. Plus, you can make the application do not add buttons to a certain list with programs (e.g. Skype, Yahoo! Messenger). What's more, you can add window menus for going to the left or right and up or down side of the desktop, and create a list with utilities that their menus are not modified. You can make use of preset hotkeys for moving and resizing panels, disable SplitView for user-defined applications, as well as restore any settings to the default ones in case you are not happy with the results. Advanced options Advanced parameters help you split the desktop horizontally in a custom number of equal parts or divide it into two parts with a certain number of pixels on the left and on the right. Plus, you can run the tool at Windows startup and move the windows without resizing them. Last but not least, you can split your secondary monitor along with the primary one, prevent windows from popping up in the middle of the monitors, maximize windows to one monitor (not across multiple ones), keep the Windows taskbar to one monitor, as well as automatically detect the number of monitors and adjust the screen division. Bottom line All in all, SplitView comes with support for several smart features for helping you divide the space of your screen efficiently. It remains light on system resources so your computer's performance is not hampered. SplitView Description: Allows you to set an array of screen splits so you can switch your large monitor system in a guick and easy manner, without having to move windows and get lost in menus. All the downloadable software listed on this site, including SplitView, will be transmitted over the Internet, and therefore is subject to the security

# System Requirements For SplitView:

\*Tested and verified on Windows 7, Windows 8, and Windows 10 (32bit and 64bit)\* \*Tested and verified on Mac OS X 10.10.2 (Yosemite) and later \*Tested and verified on Mac OS X 10.11.6 (El Capitan) and later\* \*Tested and verified on Linux Ubuntu 16.04 and later\* \*T

http://www.fiscalsponsor.net/wp-content/uploads/2022/12/ZZIPlib-Free-Download.pdf http://le-jas-de-joucas.fr/en/sqlbackupandftp-9-01-39386-crack-full-product-key-win-mac-2022/ http://www.pasosypasitos.com/?p=892 https://www.mrfoodis.de/wp-content/uploads/2022/12/ermotsk.pdf https://streetlifegaming.com/wp-content/uploads/2022/12/CallerIP-Crack-Latest.pdf https://fitgirlboston.com/wp-content/uploads/2022/12/KeyBlaze.pdf http://masterarena-league.com/wp-content/uploads/2022/12/Frameless-Picture-Window.pdf https://paddlealberta.org/wp-content/uploads/2022/12/Repeat-Mp3-Crack-License-Code-Keyge n-MacWin.pdf https://databasegram.com/2022/12/12/free-word-password-recovery-crack-keygen-full-versionpc-windows/ https://lustrousmane.com/elcomsoft-phone-viewer-2-4-351-crack/